## Resolver. **Right-Click Functions**

Last Modified on 10/01/2019 3:04 pm EDT

Right-clicking various components in the **Dispatches** and **Officers** panel will allow you perform certain functions, such as dispatch an officer or organization, change the status of a task, or rearrange tasks. The table below summarizes the available right-click functions.

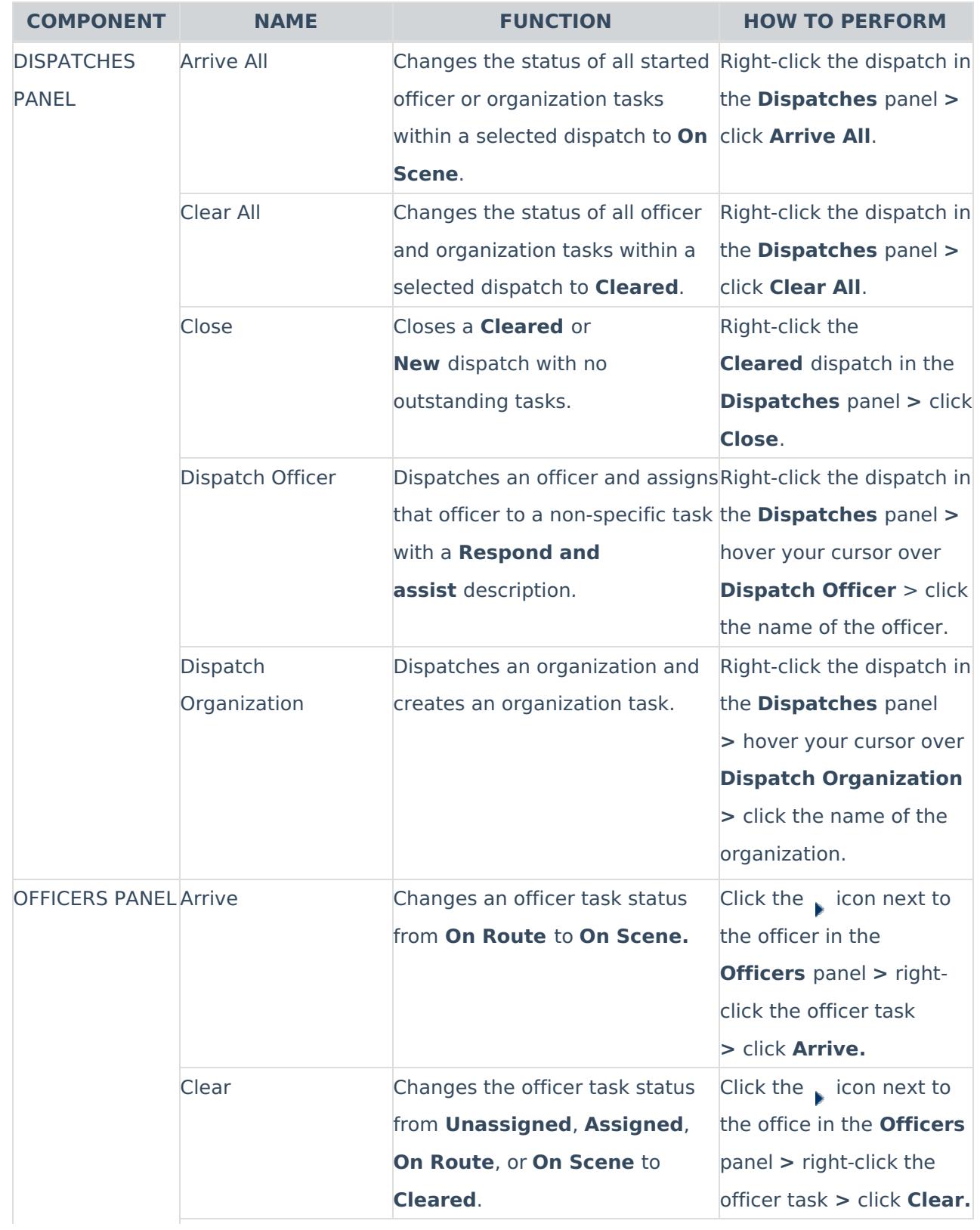

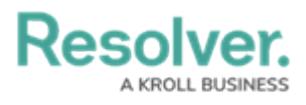

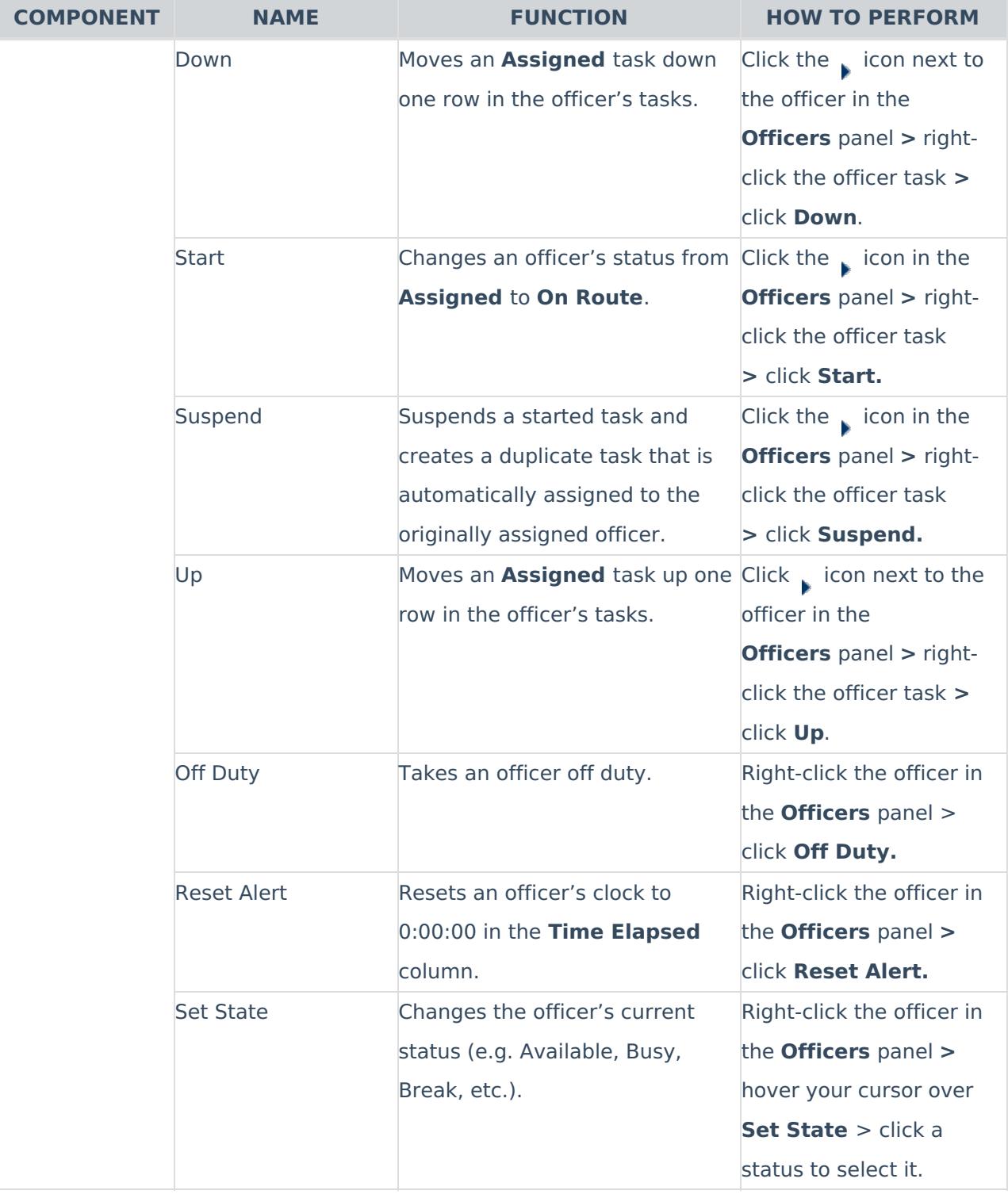